# **A Planning-based Approach to Testing GUIs**

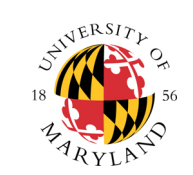

Department of Computer Science

**Atif M. Memon (atif@cs.umd.edu) (http://www.cs.umd.edu/~atif)**

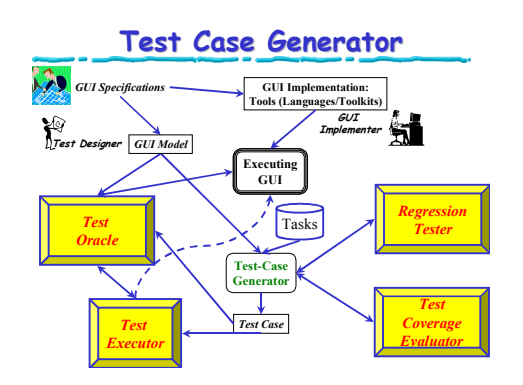

# <sup>30</sup> **Definition: GUI Test Case Definition: GUI Test Case**

## $\cdot$  legal event sequence

– e<sub>1</sub>;e<sub>2</sub>;e<sub>3</sub>;… ;e<sub>n</sub> is a legal event sequence  $\cdot$  if (e $_{\shortparallel}$ , e $_{\shortparallel\text{-}1}$ ) is an edge in an event-flow graph • or  $e_i$  invokes component  $C_x$  and  $e_{i+1}$  is an event in  $c_{\mathbf{v}}$ 

### $\cdot$  A GUI test case is a triple

• S<sub>i</sub> = e<sub>i</sub>(S<sub>i-1</sub>), 1 <= i <= n

– (S<sub>0</sub>, e<sub>1</sub>;e<sub>2</sub>;e<sub>3</sub>;…;e<sub>n</sub>, S<sub>1</sub>; S<sub>2</sub>;… ;S<sub>n</sub>)  $\cdot$  S<sub>0</sub> is a GUI state, and •  $\mathsf{e}_1$ ; $\mathsf{e}_2$ ; $\mathsf{e}_3$ ;…; $\mathsf{e}_\mathsf{n}$  is a legal event sequence

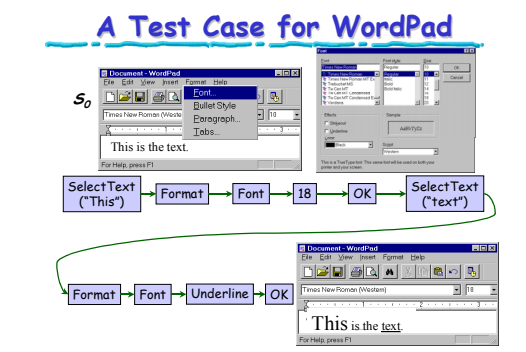

## <sup>32</sup> **Selecting Event Sequences**

### • Infinitely many

- Manual
- Expert chooses sequences
- Automated – Randomly choose sequences
- 
- Structural (event-flow graph & integration tree) – Automatically generate events for COMMONLY USED TASKS for COMMONLY USED TASKS

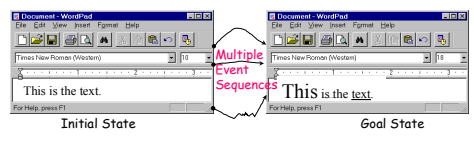

# <sup>33</sup> **A Plan for a GUI Task A Plan for a GUI Task**

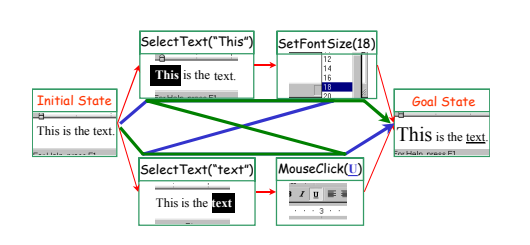

## <sup>35</sup> **Using Primitive Operators Using Primitive Operators**

## $\cdot$  One operator for each event

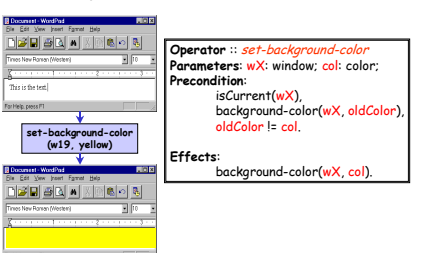

## <sup>38</sup> **Create System-Interaction Operators Interaction Operators**

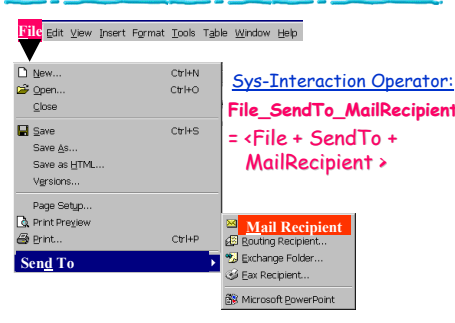

# <sup>39</sup> **Create Component Operators Create Component Operators**

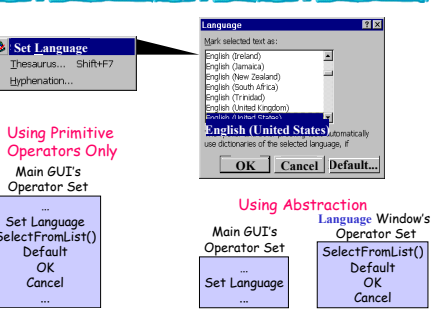

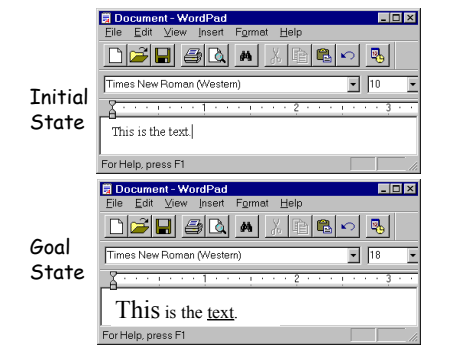

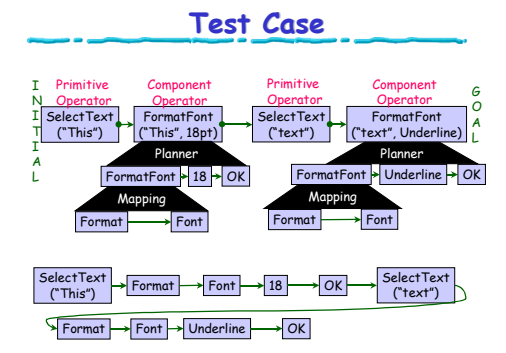

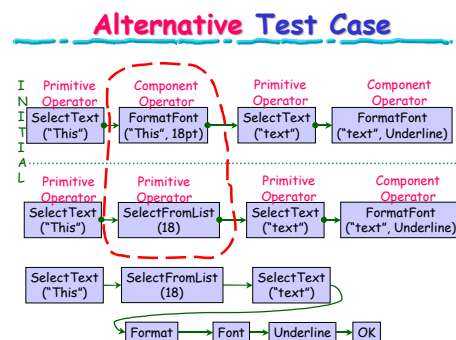

G A L

### **Further Reading: Publications**

- $\checkmark$  Atif M. Memon, Martha E. Pollack and Mary Lou Soffa, **Hierarchical GUI Test Case Generation Using Automated Planning**,
- **IEEE Transactions on Software Engineering**. Atif M. Memon, Martha E. Pollack and Mary Lou Soffa, **A Planning-Based Approach to GUI Testing**, 13th International Software/Internet Quality Week (QW 2000), San Francisco, CA, USA, 30 May - 2 June, 2000.
- Atif M. Memon, Martha E. Pollack and Mary Lou Soffa, **Plan Generation for GUI Testing**, The Fifth International Conference on Artificial Intelligence Planning *and Scheduling (AIPS 2000)*, Breckenridge, CO, USA, pp. 226-235,<br>April 15-17, 2000.
- $\checkmark$  Atif M. Memon, Martha E. Pollack and Mary Lou Soffa, **Using a Goal-driven Approach to Generate Test Cases for GUIs**, The 21st International Conference on Software Engineering (ICSE 1999), Los Angeles, USA, pp. 257-266, May 16-22, 1999.
- Atif M. Memon, **A Comprehensive Framework for Testing Graphical User Interfaces**, PhD Dissertation, University of Pittsburgh, Pittsburgh, PA, July 2001.